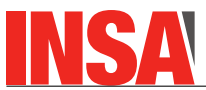

**NOM, Prénom :**

# **DS Architecture des Ordinateurs**

# **31/01/2023**

Durée 1h30. Répondez sur le sujet. REMPLISSEZ VOTRE NOM TOUT DE SUITE. Seul document autorisé : 1 feuille recto-verso manuscrite ! Crayon à papier accepté, de préférences aux ratures et surcharges. Les questions de cours sont de difficulté variable et dans le désordre. Les cadres donnent une idée de la taille des réponses attendues.

# **1 Questions de cours - Généralités**

**Q1.**

Dessinez ici une machine de von Neumann :

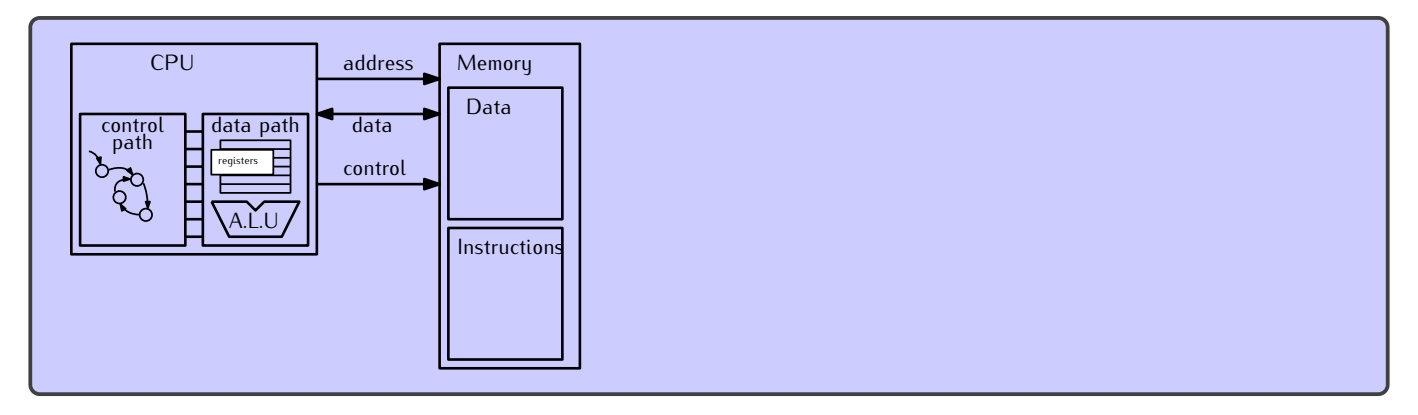

**Q2.** Pour chaque affirmation indiquez si vous la considérez vraie ou fausse : V F a Dans une machine de von Neumann, il y a un bit de chaque case registre qui dit si ce registre contient un entier signé ou non signé.  $V F |b|$  Dans une machine de von Neumann, un programme peut modifier son propre code. V F c Dans une machine de von Neumann, il y a un bit de chaque case mémoire qui dit si la case contient

une instruction ou une donnée.  $V \mathsf{F}$  d Un cycle de von Neumann exécute une instruction et une seule.

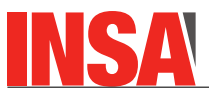

**Q3.** On considère un certain processeur qui adresse sa mémoire par octet (comme le pentium et le MSP430). Ce processeur dispose d'une instruction PUSH, et lorsqu'on fait PUSH R3 on observe les changements suivants.

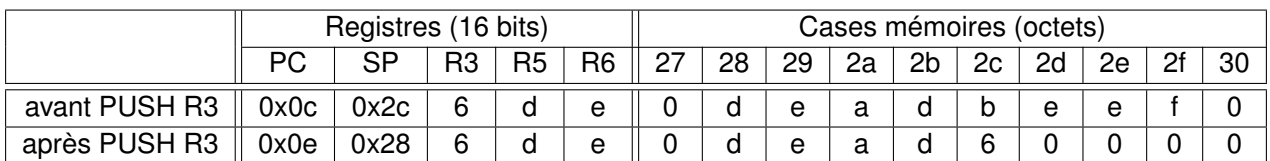

Que pensez-vous des assertions suivantes ?

V F a La pile monte en mémoire, c'est à dire qu'empiler augmente le pointeur de pile

 $V \mathsf{F} \overline{\mathsf{b}}$  Les cases de pile font 4 octets

 $V F<sub>c</sub>$  Le pointeur de pile pointe vers la prochaine case vide de la pile

V F d L'instruction PUSH R3 s'encode en 4 octets

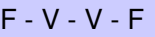

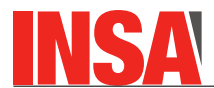

## **2 MSP430**

On rappelle que le MSP430 est un micro-controlleur contenant un processeur 16 bits, que la mémoire est adressée par octets, que la pile est descendante avec pointeur sur case pleine, etc.

**Q4.** Un processeur 16 bits a les 4 drapeaux classiques : Z, C, N, et V (on rappelle que le drapeau V signale le dépassement de capacité du complément à 2). Il exécute le calcul suivant : 0x7FFF + 0x0001 A l'issue de cette opération, lesquels de ces drapeaux valent 1 ?

Cette somme donne 0xF000, ce qui veut dire :

 $Z = 0 - N = 1 - C = 0 - V = 1$ 

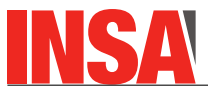

**Q5.** On vous donne ci-dessus les informations sur le plan mémoire d'un micro-contrôleur de la famille MSP430 (plus gros que celui manipulé en TP).

### 1.11 Memory Map - Uses and Abilities

This memory map represents the MSP430F5438 device. Though the address ranges differs from device to device, overall behavior remains the same.

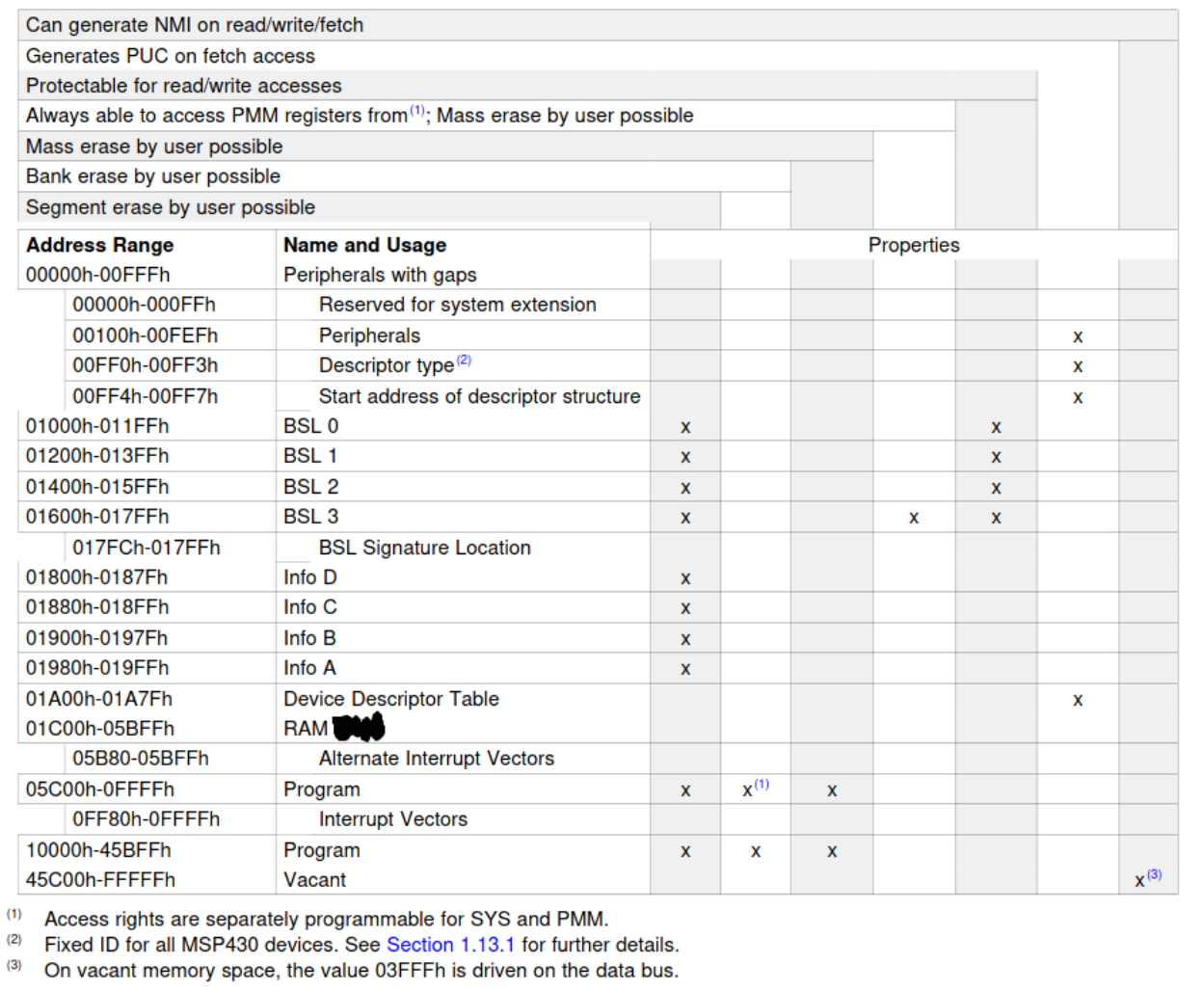

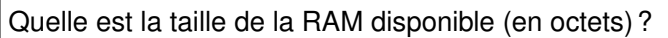

Quelle est la place maximale (théorique) disponible pour le code (en ko) ?

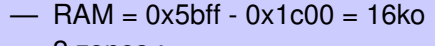

- 2 zones :
	- $-$  0xffff-0x5c00 = 41ko
	- $-$  0x10000-0x45bff = 215ko
	- $-$  total = 256ko

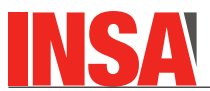

**Q6.** Un MSP430 exécute le code de la colonne de gauche (qui n'a pas la prétention de réaliser quelque chose d'utile).

Pour chaque ligne, remplissez la table avec les valeurs des registres et de la mémoire après l'exécution de l'instruction correspondante (vous pouvez laisser en blanc les cases inchangées).

Remarque : le MSP 430 accède à la mémoire en mode **little-endian**, c'est-à-dire que les valeurs 16bit sont stockées tel que l'octet de poids faible se trouve à l'adresse faible. L'instruction CALL est codée en 4 octets.

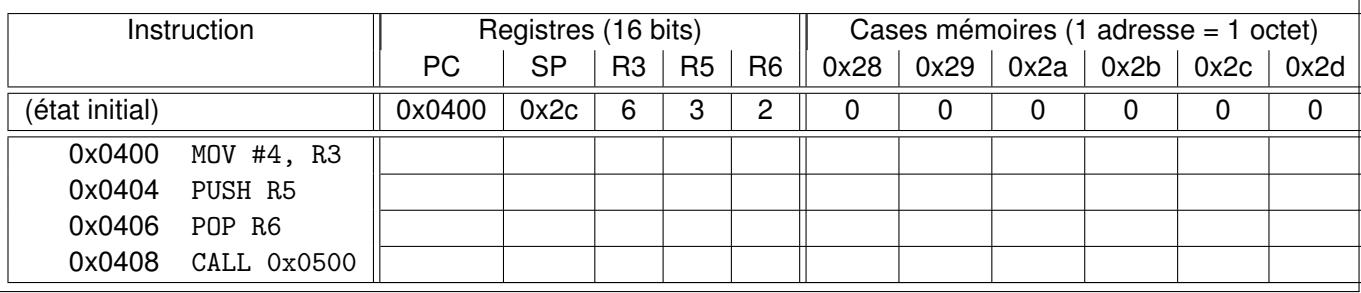

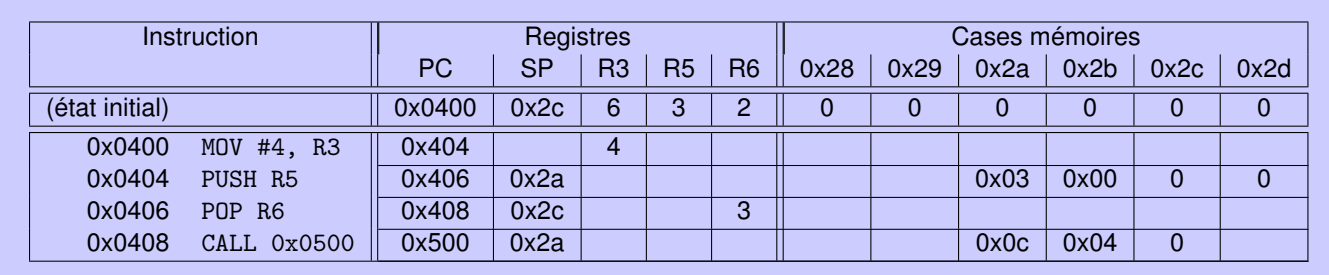

**Q7.** On considère le bout de code MSP430 suivant (en rappelant que @r5 dénote le contenu de la case mémoire pointée par r5). C'est l'implémentation d'une fonction qui reçoit en paramètres r5, r6 et r7.

mysterycode:

mov @r5, r10 add #2, r5 mov @r5, r11 mov @r6, r12 add #2, r6 mov @r6, r13 add r13, r11 add r12, r10 jnc nocarry  $\qquad \qquad ; \quad \text{jump if not carry}$ add #1, r11 nocarry: mov r10, @r7 add #2, r7 mov r11, @r7 ret Que pensez vous des assertions suivantes ? V F a Ce code lit deux cases mémoires successives pointées par r5.  $V \n\mathsf{F} \n\mathsf{b}$  Ce code écrit deux cases mémoires successives pointées par r7. V F  $\boxed{C}$  Ce code modifie les registres r<sub>5</sub>, r6 et r7.

 $V \nightharpoonup d$  Ce code contient une boucle.

 $V - V - V - F$ 

**Q8.** Décrivez en 2 ou 3 phrases la fonction, fort utile, que réalise le code de la question précédente. Soyez précis et complet.

ce programme calcule la somme de deux entiers 32 bits stockés en mémoire. Si *a*1 (resp. *a*2) est l'adresse contenue dans r5 (resp. r6), alors le premier (resp. second) entier est supposé rangés aux octets d'adresses *a*1 à *a*1 + 4 (resp. *a*2 à *a*2 + 4). Le résultat est écrit à l'adresse initialement stockée dans r7.

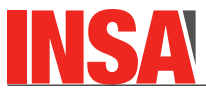

**Q9.** Un MSP430 exécute le code ci-dessous à gauche, qui prétend réaliser quelque chose de bien utile.

Remarque : le MSP 430 accède à la mémoire en mode **little-endian**, c'est-à-dire que les valeurs 16bit sont stockées tel que l'octet de poids faible se trouve à l'adresse faible. A droite, vous trouverez le contenu d'un extrait de la mémoire avant l'exécution du programme.

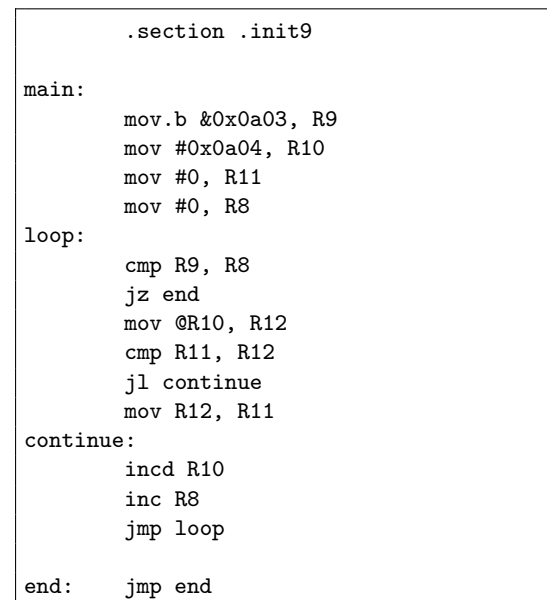

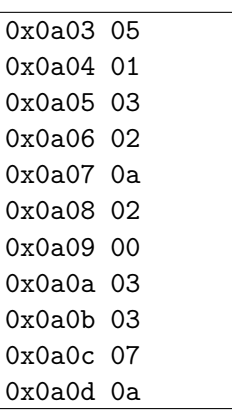

Le jeu d'instruction du MSP430 est rappelé dans la page suivante. Donnez dans le tableau suivant les différentes valeurs de R8 et R10 obtenues à chaque itération de la boucle, c'est à dire au moment où PC = 100p. Remarques : certaines cases à la fin du tableau peuvent être vides.

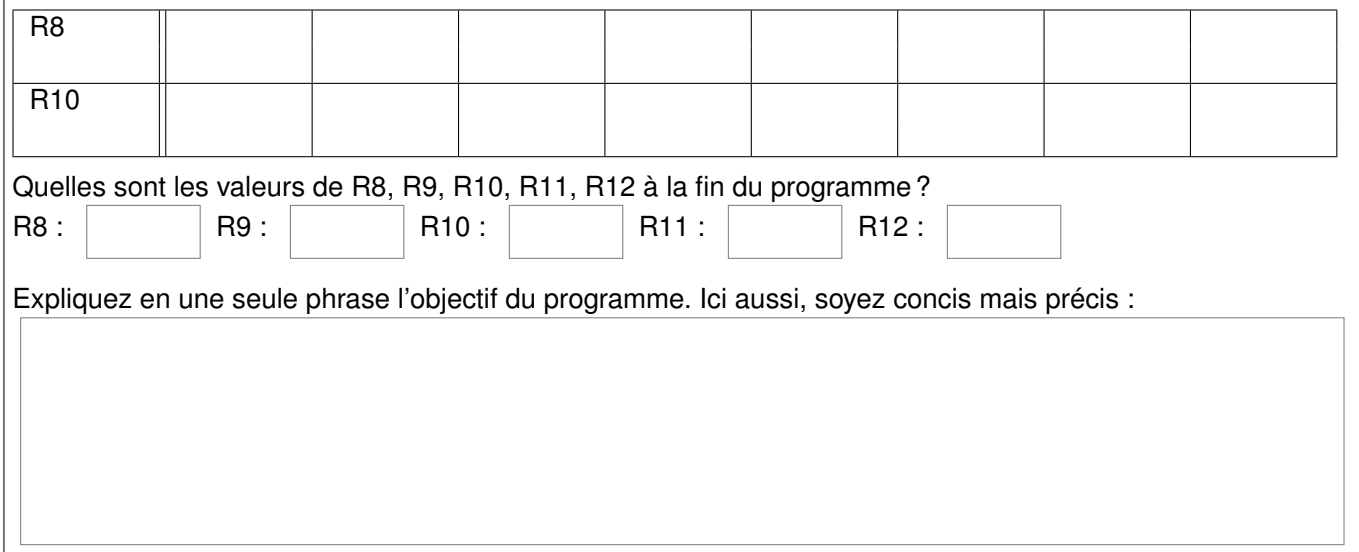

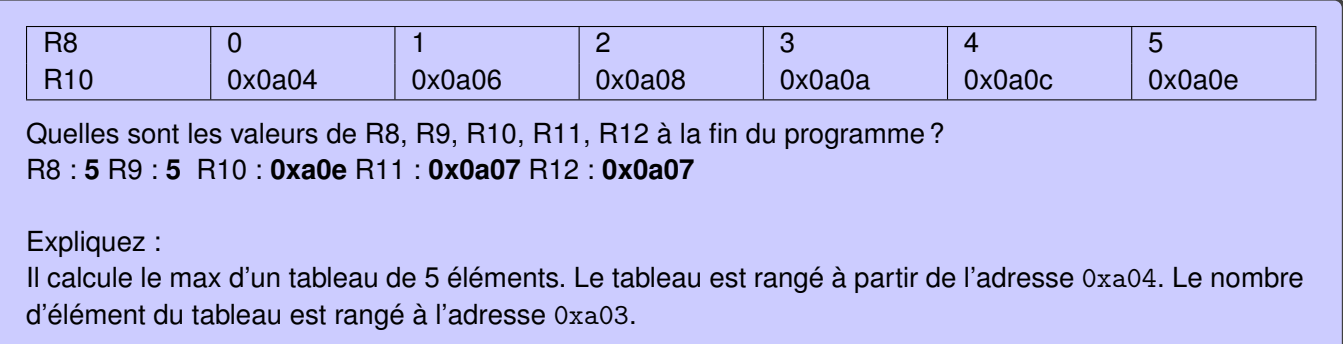

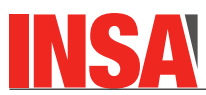

≻

### **Liste compacte des instructions MSP430**

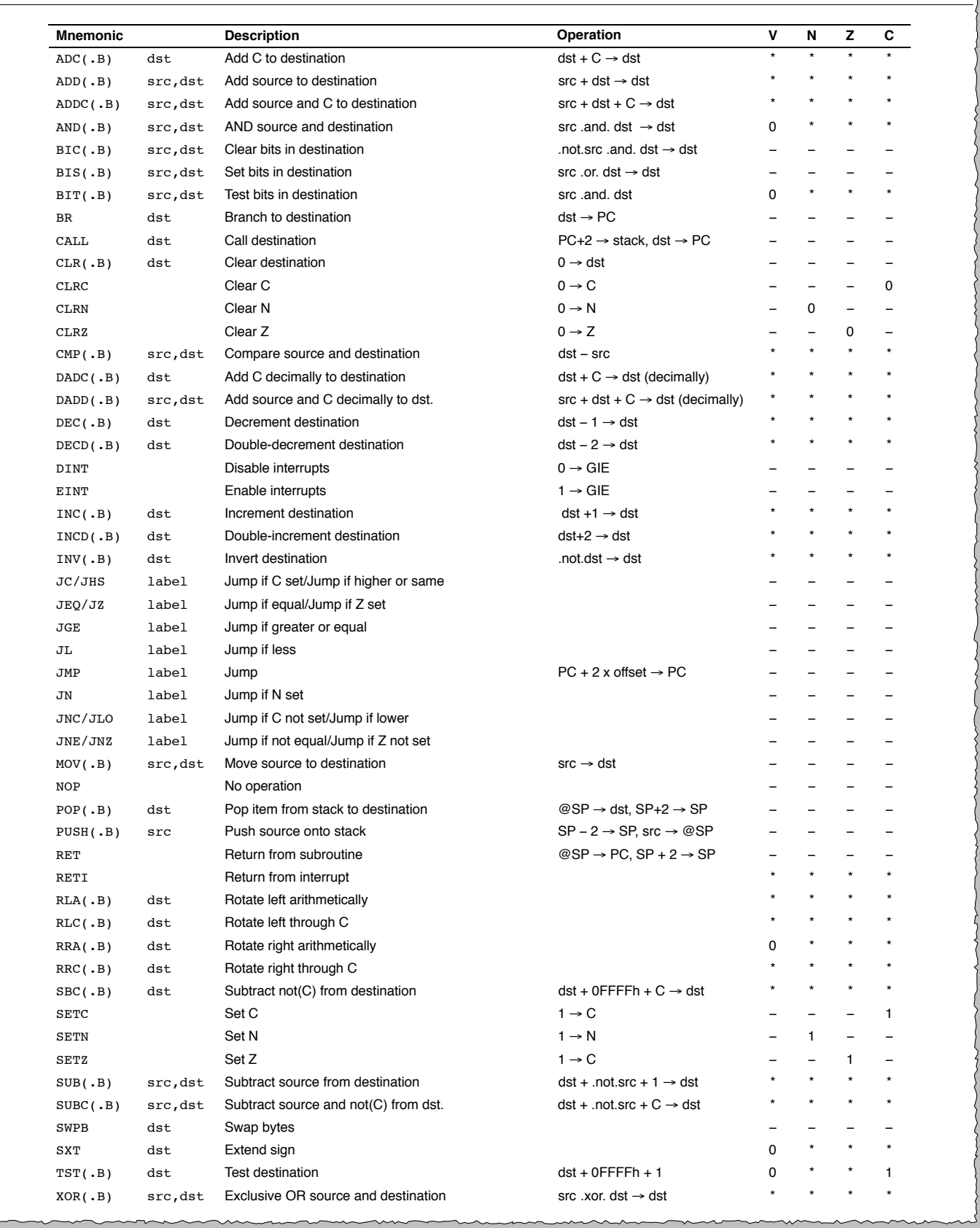

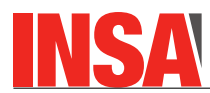

# **3 Programmation assembleur micro-machine**

On rappelle la description de la micro-machine étudiée en cours et en TD.

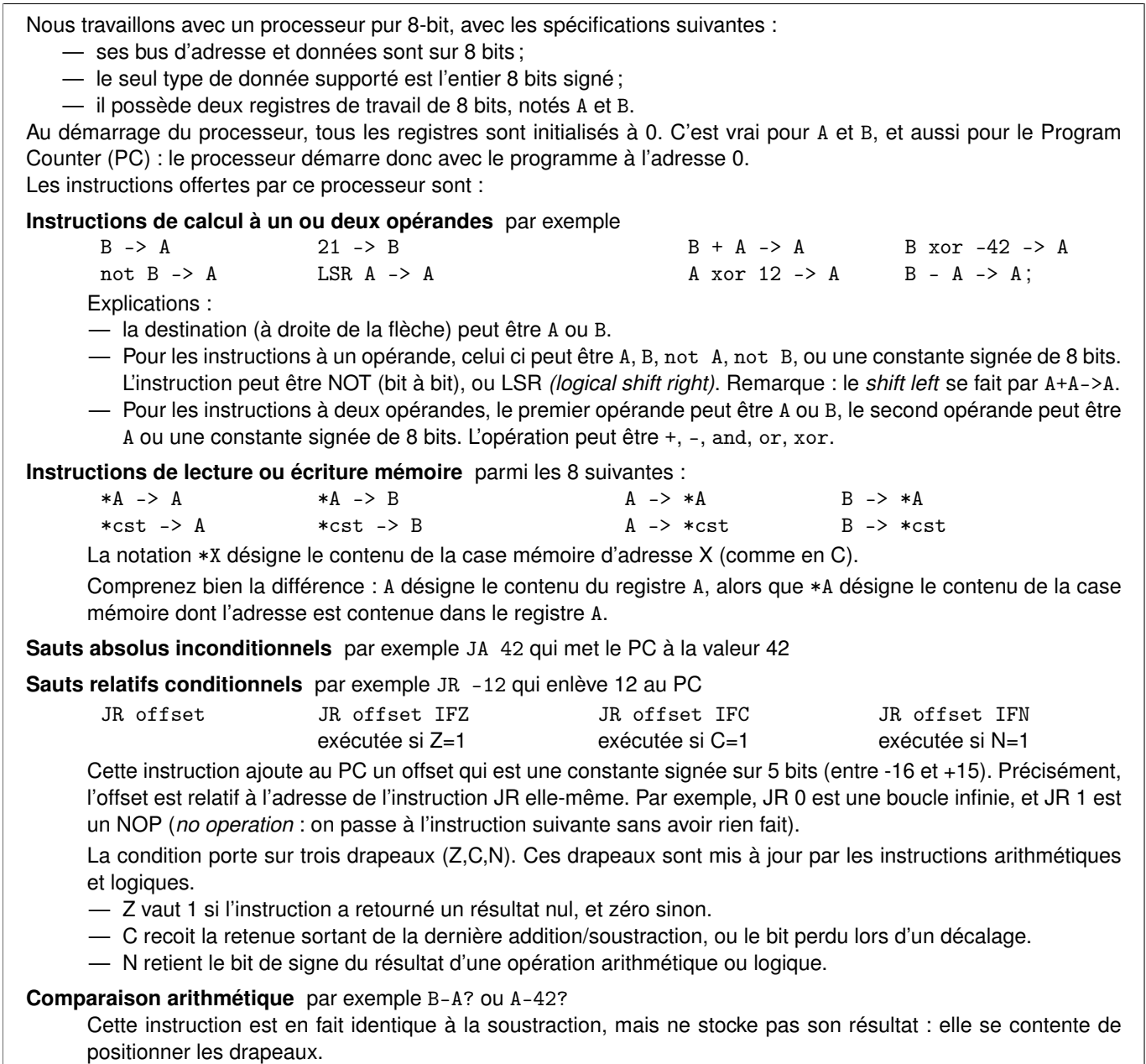

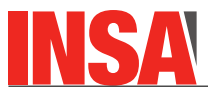

Les instructions sont toutes encodées en un octet comme indiqué ci-dessous. Pour celles qui impliquent une constante (de 8 bits), cette constante occupe la case mémoire suivant celle de l'instruction. **Encodage du mot d'instruction :**

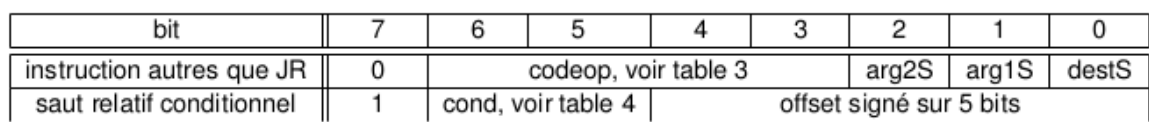

### **Signification des différents raccourcis utilisés :**

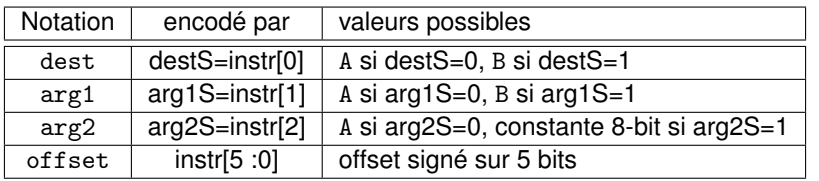

### **Encodage des différentes opérations possibles :**

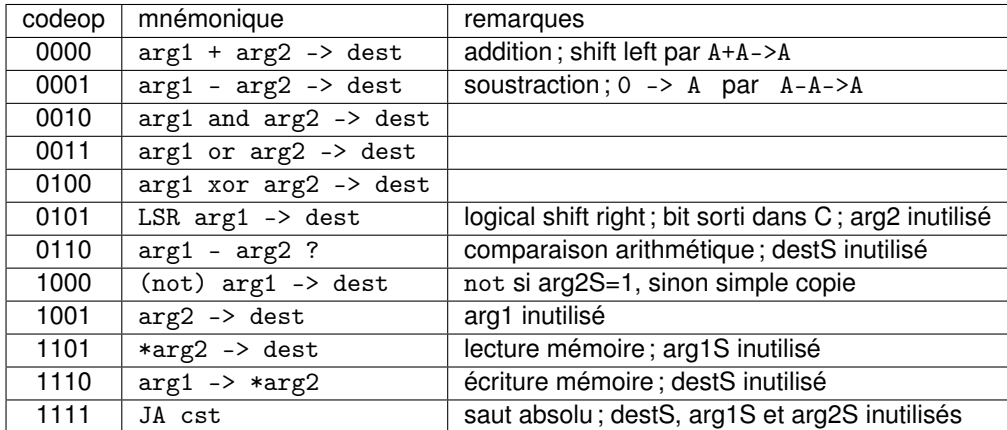

Remarque : les codeop 0111, 1010, 1011, et 1100 sont inutilisés (réservés pour une extension future...).

### **Encodage des conditions du saut relatif conditionnel :**

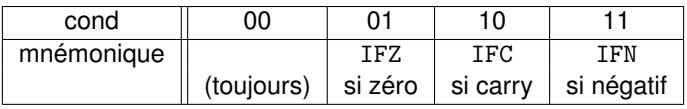

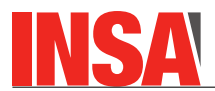

Le programme ci-dessous calcule une multiplication de deux nombres n et m. Les deux nombres sont stockés initialisés en mémoire au début du programme, aux adresses 162 et 164 (en décimal). Le résultat, initialisé à 0 aux lignes 6 et 7, sera stocké en mémoire à l'adresse 160 (en décimal également).

Le programme est stocké en mémoire à partir de l'adresse 0. Les numéros à gauche sont des numéros de ligne, pas des adresses.

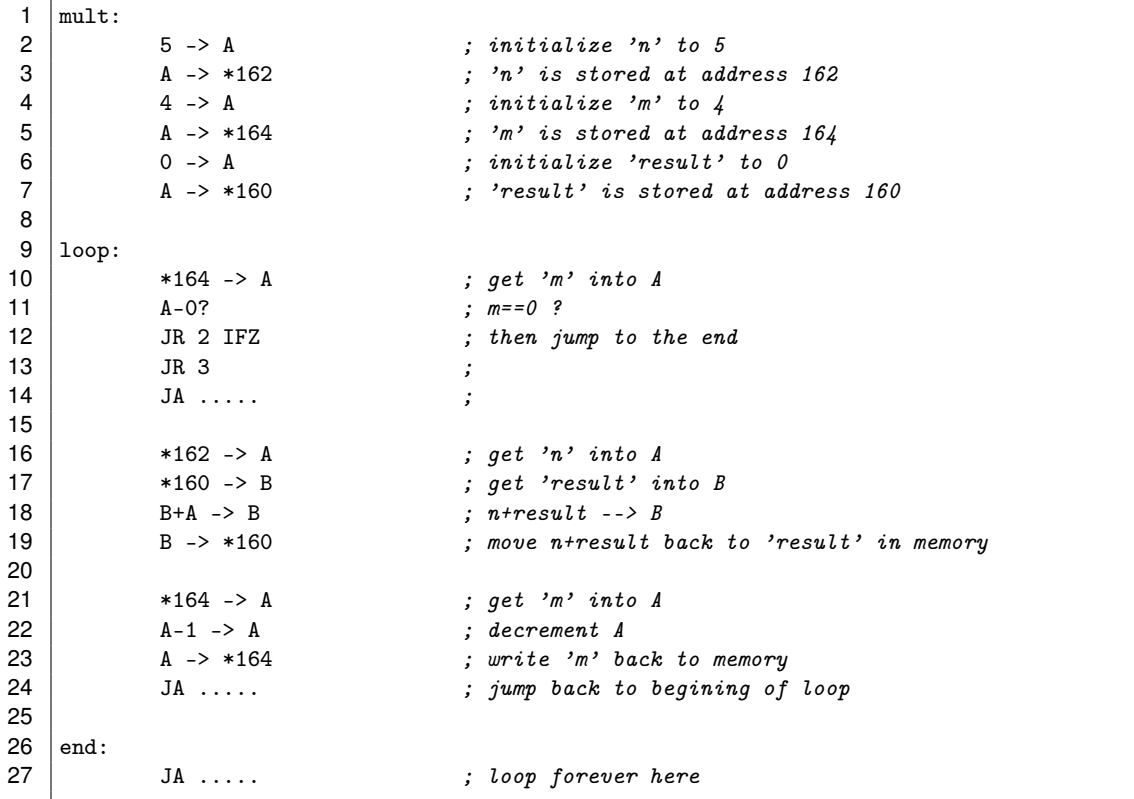

**Q10.** Les trois instructions JA des lignes 14, 24 et 27 ont été intentionnellement laissées incomplètes. Leurs destinations sont indiquées en commentaires. Calculez les addresses cibles et compléter les 3 instructions, dans l'ordre :

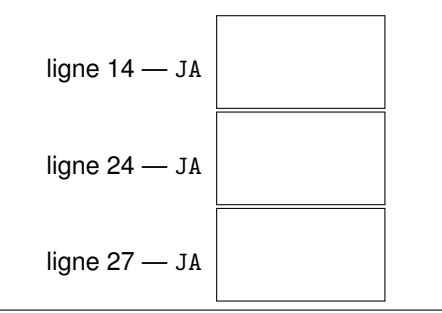

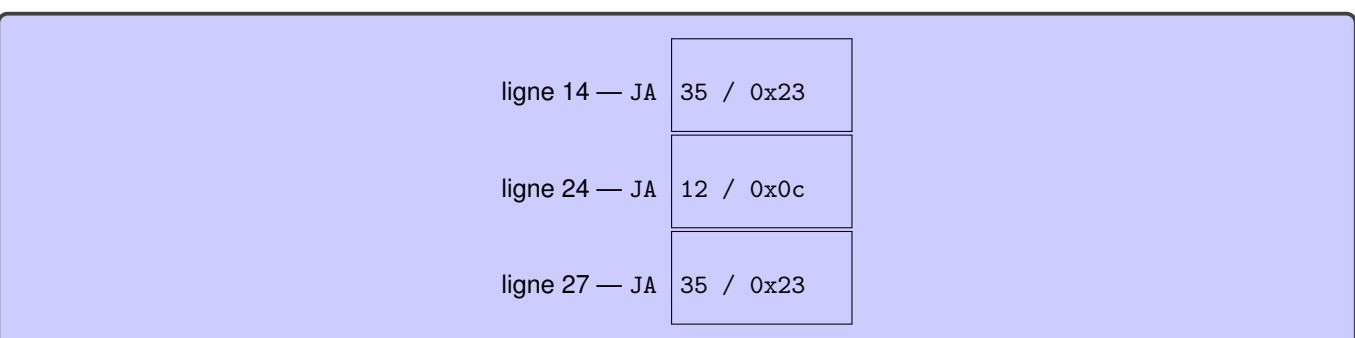

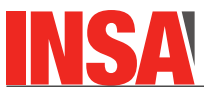

**Q11.** A l'aide de la description de l'ISA donnée plus haut, donnez ci-dessous l'encodage binaire et hexadecimal des 5 premières instructions à partir du label "loop" :

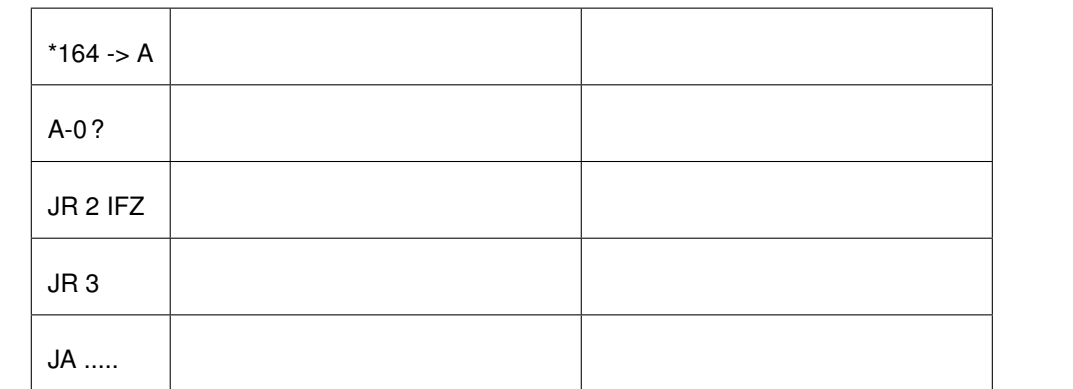

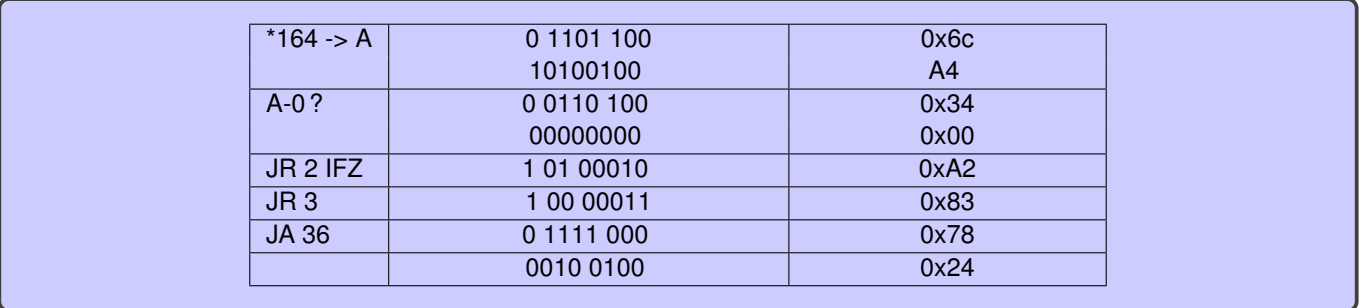

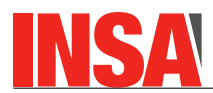

# **4 Une pile pour la micro-machine**

On considère la micromachine comme elle a été conçue en TP, sans l'extension gérant les interruptions. Les détails nécessaires au bon déroulement des questions sont rappelés plus loin. On souhaite ajouter les éléments suivant permettant l'exécution des fonctions, à savoir :

- une instruction call permettant d'appeler un sous-programme ;
- une instruction return permettant de revenir depuis à un sous-programme vers le programme appelant ;
- une pile permettant de stocker des contenus (registres ou constantes). Cette pile est une zone mémoire particulière manipulable avec deux instructions pop (pour dépiler) et push (pour empiler).

Contrairement au MSP430, la pile permet de stocker des valeurs sur 1 octet. Autrement dit, l'instruction push (respectivement pop) a pour effet de décrémenter (respectivement incrémenter) SP de 1.

NB : on s'attend à pouvoir faire push et pop de registres uniquement.

Voici un exemple de programme que ces instructions permettent d'écrire :

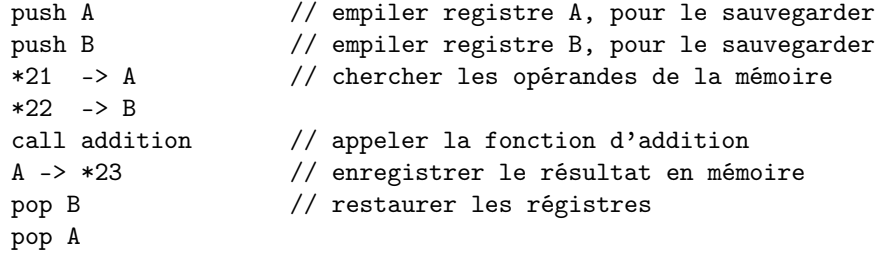

addition:

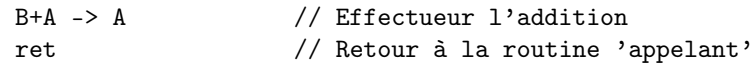

Cette pile s'inspire de la pile du MSP430, que nous avons aussi vu en TP :

- Pour gérer l'état de la pile, la micromachine aura donc un registre SP (*Stack Pointer*) indiquant l'adresse de la dernière valeur empilée.
- Empiler va décrémenter le pointeur de la pile SP.
- Au démarrage de la micromachine (reset), SP est chargé avec la valeur 0xFF.
- On procède par pré-décrementation pour l'empilement (on décrémente SP *puis* on écrit sur la pile) et post-incrémentation pour le dépilement (on lit la valeur de la pile *puis* on incrémente SP).

On redonne ci-dessous la table détaillant l'encodage des instructions micromachine.

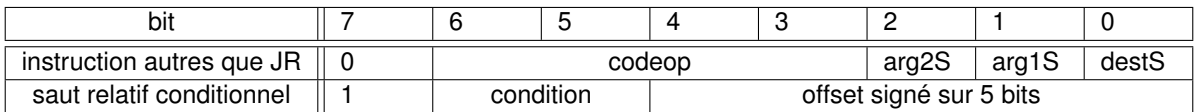

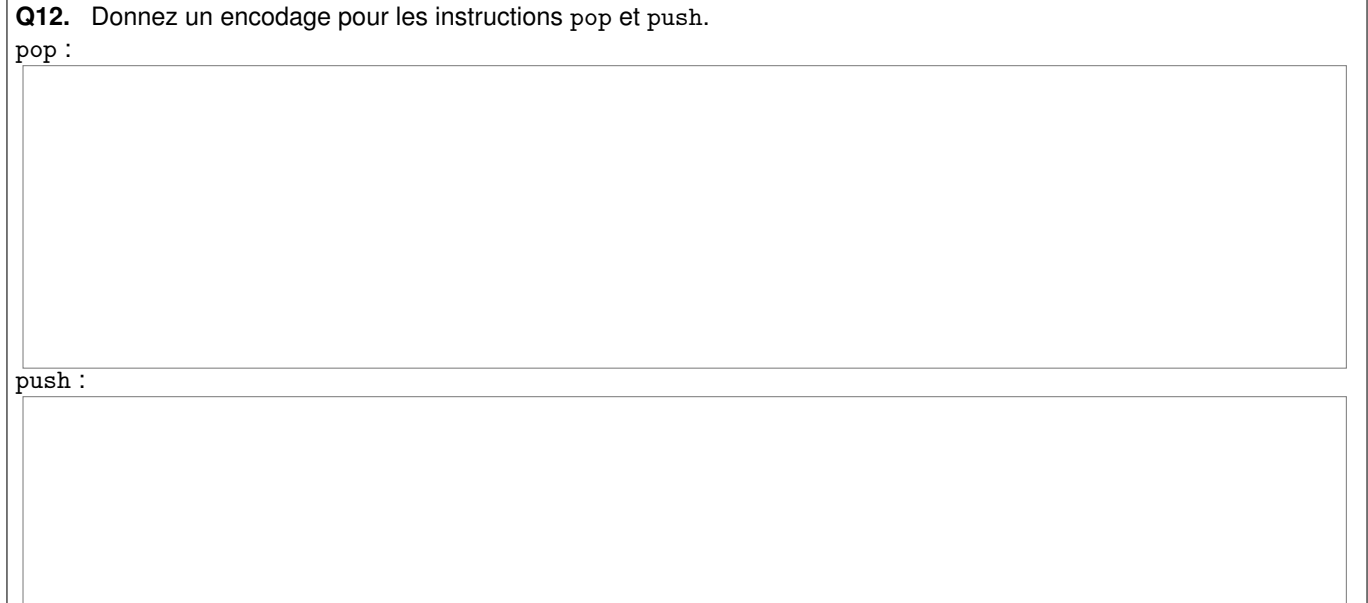

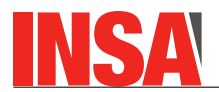

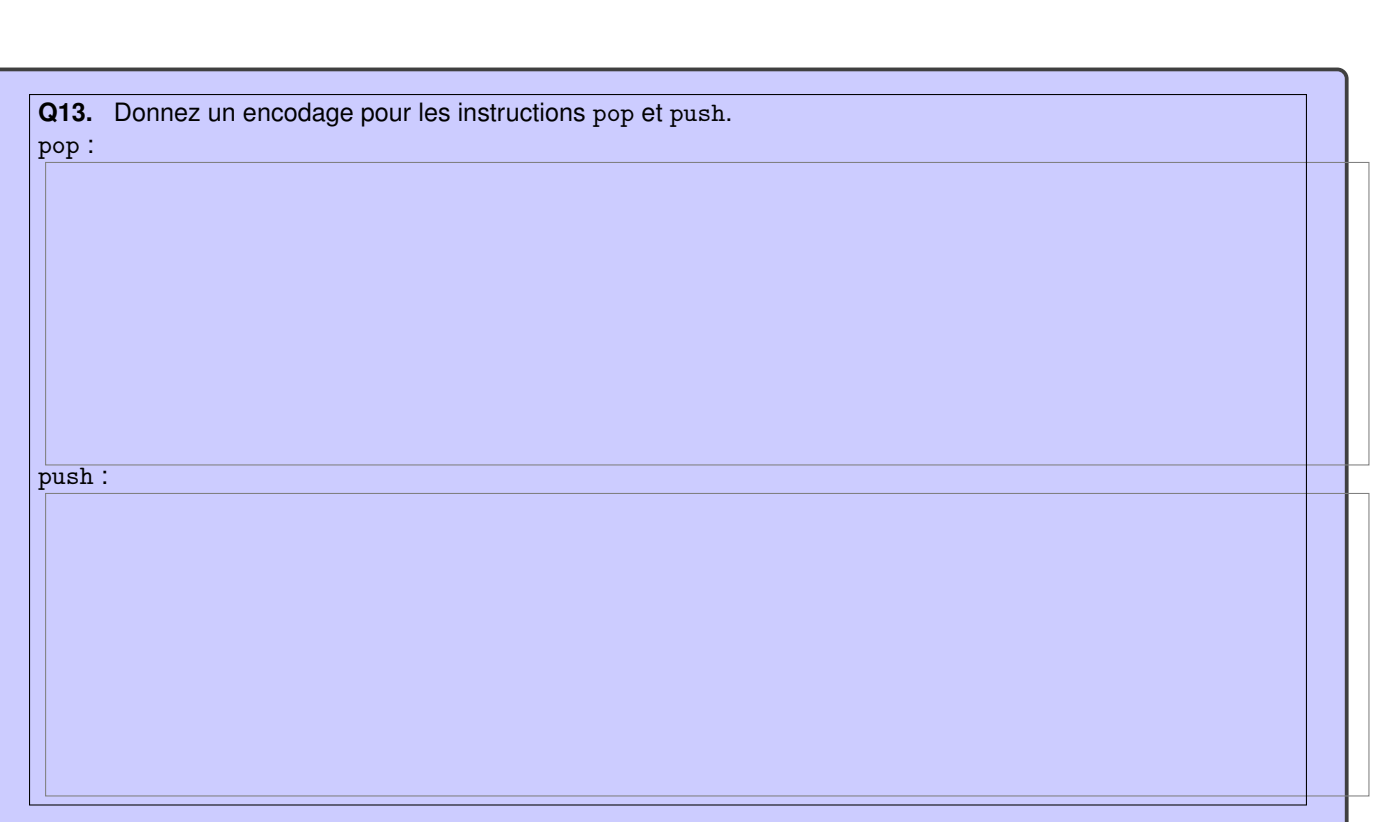

- 1

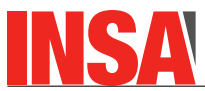

Q14. Soit le fragment de code suivant - ici on donne l'adresse de chaque instruction en début de ligne :

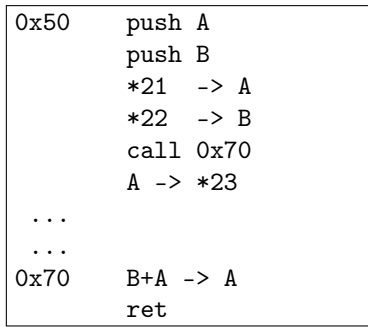

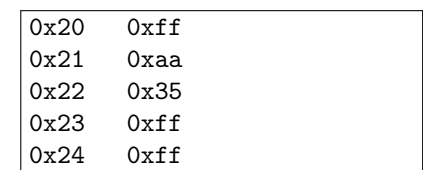

Dans la figure suivante, affichez l'état de la pile **avant** l'exécution de l'instruction indiquée en haut.

Pour chaque cas, indiquez l'état de la pile, la position du SP (flèche), le contenu du registre PC ainsi que le contenu des registres A et B.

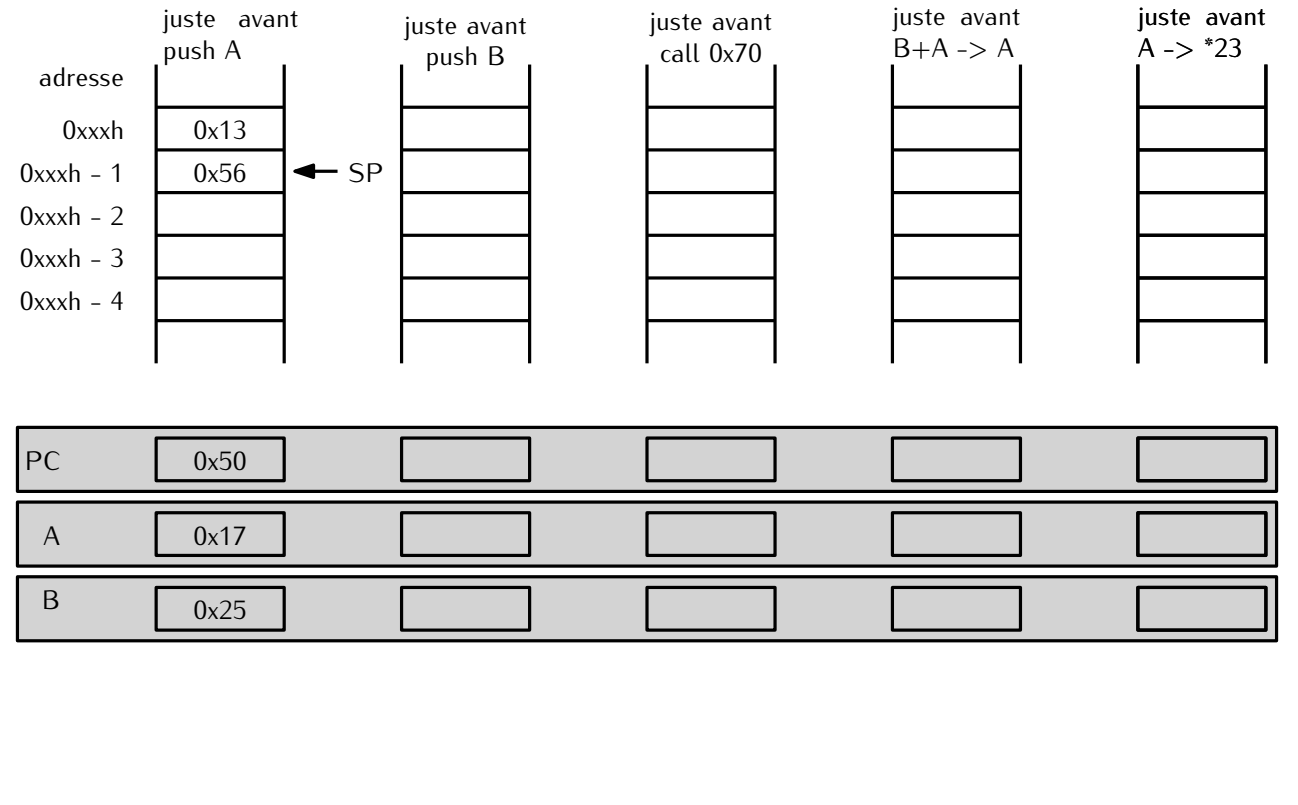

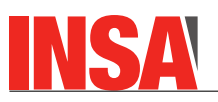

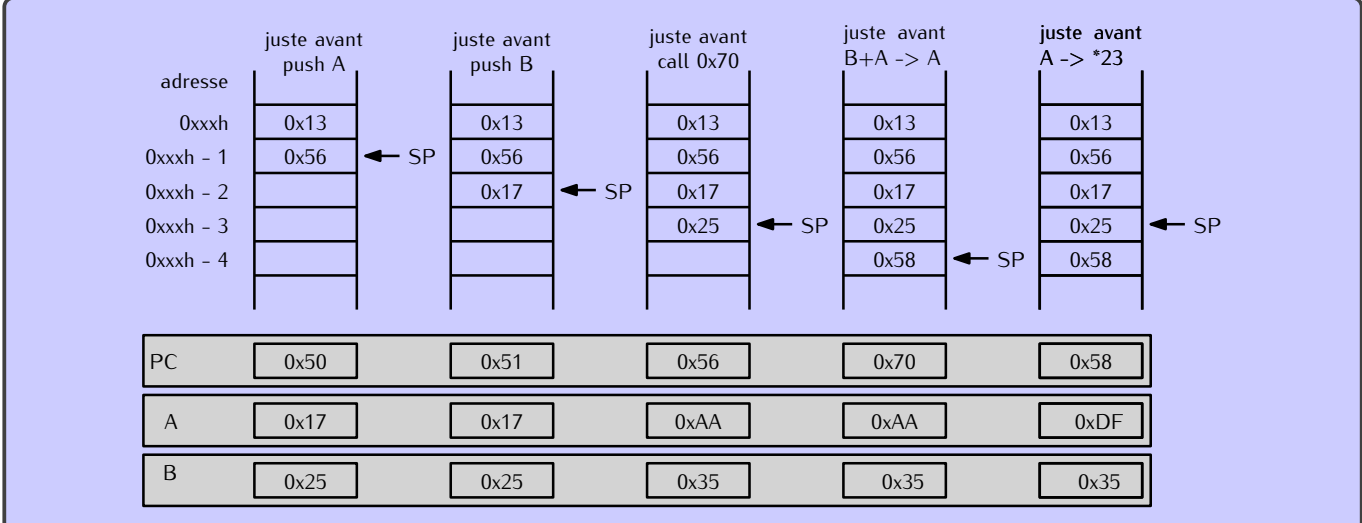

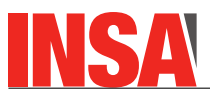

**Q15.** Dans la figure ci-dessous vous retrouvez le chemin des données de la micromachine, sans la gestion de la pile. Ajoutez le registre SP gérant la pile et connectez le de telle manière à ce que les opérations du cahier des charges soient possibles (en supposant un automate adapté). Vous penserez spécifiquement : — Aux signaux de sorties de l'automate de contrôle (pensez à faire le lien avec la question suivante)  $-\overline{\smash{\big)}$  a gestion de toutes les instructions impliquant  $\overline{\smash{\big)}}$  a pile : pop, push, call et ret  $\frac{M}{N}$   $\frac{N}{N}$   $\frac{N}{N}$ ALU  $\begin{pmatrix} \begin{array}{c} \begin{array}{c} \end{array} & \begin{array}{c} \end{array} & \begin{array}{c} \$  $\cup$ Z MDI<br> **ANDI CEREGA Reg A**<br> **ANDI CEREGA Reg B** ceRegB Reg Cst<br>CeCst M<br>CeCst I Mem2Reg<br>
ecCst<br>
A proposition of the Mem2Reg Dest<br>
B arg1S<br>
A parg2S<br>
A parg2S<br>
CeDest dest dest<br>
Card2S<br>
CeDest dest<br>
CeDest dest<br>
CeDest dest<br>
CeDest dest<br>
CeDest dest<br>
CeRegE<br>
CeRegE<br>
CeRegE<br>
CeRegE<br>
CeRegE<br>
CeRegE<br>
CeR  $\overline{\mathsf{c}}$ e $\overline{\mathsf{F}}$ Mem2Reg  $\epsilon$ Motion Register Register Register Register Register Register Register Register Register Register Register Register Register Register Register Register Register Register Register Register Register Register Register Registe س  $\lessgtr$  $\begin{array}{c}\n\text{MDPG} \\
\text{MDPG} \\
\text{MDPG} \\
\text{MDPG} \\
\text{MDPG} \\
\text{MDPG} \\
\text{MDPG} \\
\text{MDPG} \\
\text{MDPG} \\
\text{MDPG} \\
\text{MDPG} \\
\text{MDPG} \\
\text{MDPG} \\
\text{MDPG} \\
\text{MDPG} \\
\text{MDPG} \\
\text{MDPG} \\
\text{MDPG} \\
\text{MDPG} \\
\text{MDPG} \\
\text{MDPG} \\
\text{MDPG} \\
\text{MDPG} \\
\text{MDPG} \\
\text{MDPG} \\
\text{MDPG} \\
\text{M$  $\overline{\phantom{0}}$ arg2  $Reg A \rightarrow 0$ <br>Reg B  $\rightarrow$  1<br>arg1S  $Reg A \rightarrow \frac{1}{\sqrt{1-\frac{1}{\sqrt{1-\frac{1}{2}}}}}.$  $\overline{\phantom{0}}$  $\overline{\phantom{0}}$  $\overline{\circ}$ destS<br>arg1s<br>arg2s<br>cond<br>cond opcode  $\frac{1}{\sqrt{2}}$  $\circ$ MDI IR 5  $\, + \,$ ا<br>بو c  $\overline{\phantom{0}}$ N  $\cup$ Z ocode offset <sup>1</sup>  $\overline{\phantom{a}}$ 

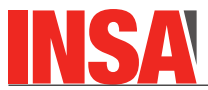

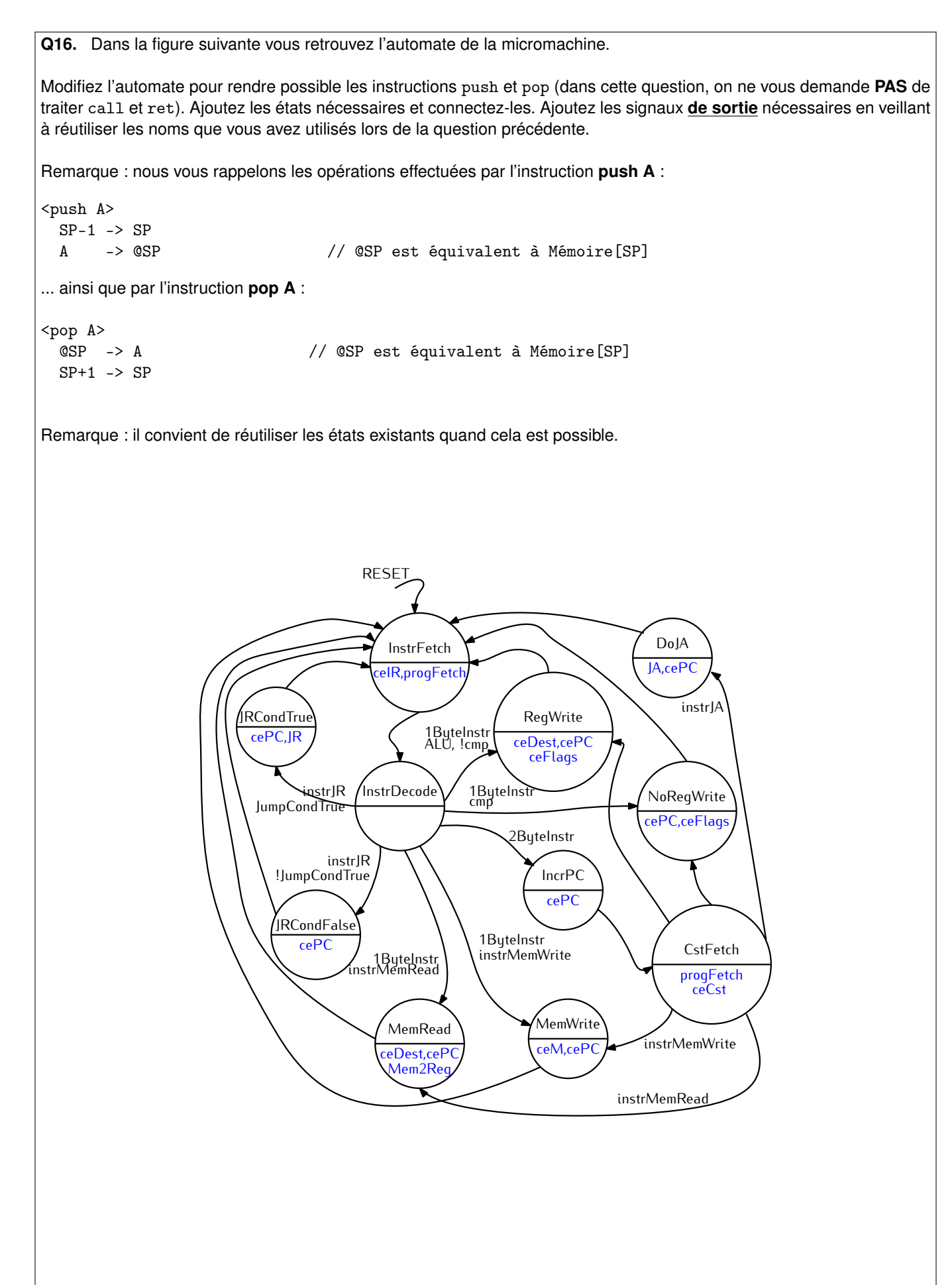

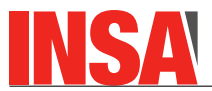

call fibo

pop A ; in the end fibo(n) is in A

**Q17. [BONUS]** En vous basant sur ce jeu d'instruction "étendu" (ie l'ISA vu en TD auquel on a ajouté pop, push, call et ret), proposez une implémentation de la fonction **fibo**. On rappelle que : — *fibo*(0) = 0 — *fibo*(1) = 1 —  $fibo(n) = fibo(n - 1) + fibo(n - 2) \forall n \ge 2$ \*120 -> A ; get n from memory ;; pass A as parameter to fibo push A

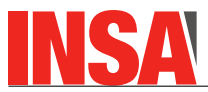

```
A \rightarrow *122; we write it back to memory
fibo:
;; (SP+1) -> A ; n is in A
;; un hack pour remplacer *(SP+1)-> A
pop B ; temporarily save return address to B
pop A ; get parameter value from stack to A
push B ; move B (ie return address) back to stack
JR zero IFZ ; n is 0
A-1?
JR un IFZ ; n is 1
A-1 \rightarrow A ; n-1 is in AA-1 -> B ; n-2 is in B
B -> *124 ; une case auxiliaire pour n-2
;; call fibo(n-1)
push A
call fibo
pop A
A -> *125 ; une autre case auxiliaire pour le res de fibo(n-1)
;; call fibo(n-2)
*124 -> A ; get n-2 back from memory
push A
call fibo
pop A
*125 -> B ; now A contains fibo(n-2)
; and B contains fibo(n-1)
A+B \rightarrow A; compute sum fibo(n-2)+fibo(n-1)
push A ; push it back to stack for higher-level rec. call
JA endfibo
zero:
push 0
JA endfibo
un:
push 1
JA endfibo
endfibo:
ret
```